## EFFECTIVE JAVA读书笔记

作者: skyesx

- 原文链接:https://ld246.com/article/1467128778296
- 来源网站:[链滴](https://ld246.com/member/skyesx)
- 许可协议:[署名-相同方式共享 4.0 国际 \(CC BY-SA 4.0\)](https://ld246.com/article/1467128778296)

<h2 id="toc\_h2\_0">第一章 引言</h2> <p>语言与模式之类的书在大学时才看过,而且是.NET版本的,现在给JAVA也补上一课。个人笔记 无太大参考意义。</p> <h2 id="toc\_h2\_1">第二章 创建和销毁对象</h2> <h3 id="toc\_h3\_2">第一条 考虑使用静态工厂方法替代构造器</h3> <p>优点:</p>  $|<sub>u</sub>|$ <li>静态工厂方法能提供名称,方便使用者使用</li> <li>静态工厂方法能够不必每次调用都创建一个新实例</li> <li>可以返回原返回类型的任意子类型 <ul> <li>对外只提供接口,内部实现的类可变,方便以后替换升级</li> <li>只提供了一个对外接口,屏蔽内部实现类,减轻了使用者的认知负担</li> <li>编写静态工厂类的时候,实现可以不提供,由外部人员实现并注册到静态工厂类当中。方便 接口 用者 使用统一的接口形式 而无需关注具体实现。如JDBC API的实现</li>  $\langle$ /ul $\rangle$ </li> <li>使得代码更加简洁易读</li>  $\langle$ /ul $\rangle$ <p>缺点:</p>  $|<sub>u</sub>|$ <li>静态工厂方法如果不含有共有的或者受保护的构造器,那么它就不能被子类化</li> <li>静态工厂方法本质与其他静态方法没有语法上的区别,只能人为地识别工厂方法</li>  $\langle$ /ul $\rangle$ <p>总结: 在创建较为复杂的工具类的时候,要优先考虑使用静态工厂方法提供实例,减少 使用者 习负担,基于父类接口的契约随时可替换子类实现。</p> <h3 id="toc h3 3">第二条 遇到多个构造器参数时要考虑使用Builder模式</h3> <p>Builder形式如下:</p> <pre><code class="hljs"><span class="hljs-keyword">public</span> <span class="hljs-key ord">class</span> Example{ <span class="hljs-keyword">private</span> Integer a;<span class="hljs-comment">//必 </span> <span class="hljs-keyword">private</span> Integer b;<span class="hljs-comment">//必 </span> <span class="hljs-keyword">private</span> Integer c;<span class="hljs-comment">//可 </span> <span class="hljs-keyword">private</span> Integer d;<span class="hljs-comment">//可 </span> <pre><code class="highlight-chroma"><span class="highlight-line"><span class="highlight cl"><span class="hljs-keyword" style="box-sizing: border-box; color: #333333; font-weight: bold;">public</span&gt; &lt;span class="hljs-keyword" style="box-sizing: border-box; c lor: #333333; font-weight: bold;">static</span&gt; &lt;span class="hljs-keyword" style= box-sizing: border-box; color: #333333; font-weight: bold;">class</span&gt; Builder{ </span></span><span class="highlight-line"><span class="highlight-cl"> &lt;span class= hljs-keyword" style="box-sizing: border-box; color: #333333; font-weight: bold;">private&l ;/span> Integer a;<span class="hljs-comment" style="box-sizing: border-box; color: #99 988; font-style: italic;">//必填</span&gt; </span></span><span class="highlight-line"><span class="highlight-cl"> &lt;span class= hljs-keyword" style="box-sizing: border-box; color: #333333; font-weight: bold;">private&l ;/span> Integer b;<span class="hljs-comment" style="box-sizing: border-box; color: #99 988; font-style: italic;">//必填</span&gt; </span></span><span class="highlight-line"><span class="highlight-cl"> &lt;span class= hljs-keyword" style="box-sizing: border-box; color: #333333; font-weight: bold;">private&l ;/span> Integer c;<span class="hljs-comment" style="box-sizing: border-box; color: #99

988; font-style: italic;">//可选</span&gt;

</span></span><span class="highlight-line"><span class="highlight-cl"> &lt;span class= hljs-keyword" style="box-sizing: border-box; color: #333333; font-weight: bold;">private&l ;/span> Integer d;<span class="hljs-comment" style="box-sizing: border-box; color: #99; 988; font-style: italic;">//可选</span&gt;

</span></span><span class="highlight-line"><span class="highlight-cl">

</span></span><span class="highlight-line"><span class="highlight-cl"> &lt;span class= hljs-function" style="box-sizing: border-box;"><span class="hljs-keyword" style="box-si ing: border-box; color: #333333; font-weight: bold;">public</span&gt; &lt;span class="h js-title" style="box-sizing: border-box; color: #990000; font-weight: bold;">Builder&It;/spa ><span class="hljs-params" style="box-sizing: border-box;"&gt;(Integer a,Integer b)&lt; span&qt;</span&qt;{

</span></span><span class="highlight-line"><span class="highlight-cl"> 8elt;span clas ="hljs-keyword" style="box-sizing: border-box; color: #333333; font-weight: bold;">this&lt  $/span&qt a = a;$ 

</span></span><span class="highlight-line"><span class="highlight-cl"> &lt;span clas ="hljs-keyword" style="box-sizing: border-box; color: #333333; font-weight: bold;">this&lt /span $\>qt$ ;  $b = b$ ;

 $\langle$ span> $\langle$ span> $\langle$ span class="highlight-line"> $\langle$ span class="highlight-cl">  $\rangle$ 

</span></span><span class="highlight-line"><span class="highlight-cl">

</span></span><span class="highlight-line"><span class="highlight-cl"> &lt;span class= hljs-function" style="box-sizing: border-box;"><span class="hljs-keyword" style="box-si ing: border-box; color: #333333; font-weight: bold;">public</span&gt; Builder &lt;span c ass="hljs-title" style="box-sizing: border-box; color: #990000; font-weight: bold;">c</sp n><span class="hljs-params" style="box-sizing: border-box;"&gt;(Integer c)&lt;/span&gt </span&qt;{

</span></span><span class="highlight-line"><span class="highlight-cl"> &lt;span clas ="hljs-keyword" style="box-sizing: border-box; color: #333333; font-weight: bold;">this&lt /span $\>qt; c = c;$ 

</span></span><span class="highlight-line"><span class="highlight-cl"> 8elt;span clas ="hljs-keyword" style="box-sizing: border-box; color: #333333; font-weight: bold;">retur </span&gt; &lt;span class="hljs-keyword" style="box-sizing: border-box; color: #333333; f nt-weight: bold:">this</span&gt;;

</span></span><span class="highlight-line"><span class="highlight-cl"> }

</span></span><span class="highlight-line"><span class="highlight-cl">

</span></span><span class="highlight-line"><span class="highlight-cl"> &lt;span class= hljs-function" style="box-sizing: border-box;"><span class="hljs-keyword" style="box-si ing: border-box; color: #333333; font-weight: bold;">public</span&gt; Builder &lt;span c ass="hljs-title" style="box-sizing: border-box; color: #990000; font-weight: bold;">d</s an><span class="hljs-params" style="box-sizing: border-box;"&gt;(Integer d)&lt;/span gt;</span&gt;{

</span></span><span class="highlight-line"><span class="highlight-cl"> 84t;span clas ="hljs-keyword" style="box-sizing: border-box; color: #333333; font-weight: bold;">this&lt /span $\&$ gt: $d = d$ ;

</span></span><span class="highlight-line"><span class="highlight-cl"> 84t;span clas ="hljs-keyword" style="box-sizing: border-box; color: #333333; font-weight: bold;">retur </span&gt; &lt;span class="hljs-keyword" style="box-sizing: border-box; color: #333333; f nt-weight: bold;">this</span&gt;;

</span></span><span class="highlight-line"><span class="highlight-cl"> } </span></span><span class="highlight-line"><span class="highlight-cl">

</span></span><span class="highlight-line"><span class="highlight-cl"> &lt;span class= hljs-function" style="box-sizing: border-box;"><span class="hljs-keyword" style="box-si ing: border-box; color: #333333; font-weight: bold;">public</span&gt; &lt;span class="h js-title" style="box-sizing: border-box; color: #990000; font-weight: bold;">build</span

gt;<span class="hljs-params" style="box-sizing: border-box;"&gt;()&lt;/span&gt;&lt;/span gt;{ </span></span><span class="highlight-line"><span class="highlight-cl"> </span></span><span class="highlight-line"><span class="highlight-cl"> } </span></span><span class="highlight-line"><span class="highlight-cl"> </span></span><span class="highlight-line"><span class="highlight-cl">} </span></span><span class="highlight-line"><span class="highlight-cl"> </span></span><span class="highlight-line"><span class="highlight-cl"> </span></span><span class="highlight-line"><span class="highlight-cl">&lt;span class="hl s-function" style="box-sizing: border-box;"><span class="hljs-keyword" style="box-sizi g: border-box; color: #333333; font-weight: bold;">private</span&gt; &lt;span class="hl s-title" style="box-sizing: border-box; color: #990000; font-weight: bold;">Example&It;/sp n><span class="hljs-params" style="box-sizing: border-box;"&gt;(Builder builder)&lt;/s an&qt;</span&qt;{ </span></span><span class="highlight-line"><span class="highlight-cl"> &lt;span class= hljs-keyword" style="box-sizing: border-box; color: #333333; font-weight: bold;">this</  $pan\>gt; a = builder.a;$ </span></span><span class="highlight-line"><span class="highlight-cl"> &lt;span class= hljs-keyword" style="box-sizing: border-box; color: #333333; font-weight: bold;">this</  $pan\&at$ ; b = builder.b; </span></span><span class="highlight-line"><span class="highlight-cl"> &lt;span class= hljs-keyword" style="box-sizing: border-box; color: #333333; font-weight: bold;"&qt;this</  $pan\&qtc = builder.c;$ </span></span><span class="highlight-line"><span class="highlight-cl"> &lt;span class= hljs-keyword" style="box-sizing: border-box; color: #333333; font-weight: bold;">this</  $pan\>gt; d = builder.d;$ </span></span><span class="highlight-line"><span class="highlight-cl">} </span></span></code></pre>  $$   $$ </code><p><code class="hljs">useage:<br> Example.Builder(<span class="hljs-number">1</span>,<span class="hljs-number">2</span  $0.0$ (<span class="hljs-number">3</span> $0.5$ .build $0.0$ ;</code></p></pre><p></p> <p>以上为Builder模式。</p> <p>优点: </p> <ul> <li>若某个类有很多的参数的话,构造器模式能够提供一个清晰可读的代码。<em>(使用 很多参数 类构造器时,经常出现放错参数的位置的情况,核对参数的位置十分痛苦) </em></li> <li>使用这种方法创建出来的对象可以保证对象的完整性\*(使用类似JAVABEAN的形式,逐个设置 性值会导致对象还没正确初始化就已经被外部可用了,builder模式还可以在build的时候检查对象属 的完整性)\*</li> <li>设置好的Builder生成了一个很好的抽象工厂,可以生成多个所需的对象。</li>  $\langle$ /ul $\rangle$ <p>缺点:</p> <ul> <li>创建对象需要先创建Builder对象,增加了消耗</li> <li>增加了码代码的工作量,最好必要时才用</li>  $\langle$ /ul $\rangle$ <p>总结: 当有很多初始化参数且要求保证对象完整性的时候就用这个吧。</p> <h3 id="toc\_h3\_4">第三条 Singleton的三种实现形式</h3> <p>Singleton指仅仅被实例化一次的类,通常用来代表那些本质上唯一的系统组件,如文件系统。 类变成Singleton会使得客户端很难进行测试,因为singleton难以被MOCK。</p> <p>第一种实现形式:直接使用静态字段 第二种实现形式:使用静态方法getInstance() 第三种实现 式:使用枚举类定义,如下</p>

<pre><code class="hljs">public <span class="hljs-class"><span class="hljs-keyword">enu

</span> <span class="hljs-title">Singleton</span>{</span> <span class="hljs-constant">INSTANCE</span>;

<pre><code class="highlight-chroma"><span class="highlight-line"><span class="highlight cl"><span class="hljs-keyword" style="box-sizing: border-box; color: #333333; font-weight: bold;">private</span&gt; &lt;span class="hljs-constant" style="box-sizing: border-box; >Singleton</span&gt;(){

</span></span><span class="highlight-line"><span class="highlight-cl"> &lt;span class= hljs-regexp" style="box-sizing: border-box; color: #009926;">//init</span&gt;...

 $\langle$ span> $\langle$ span> $\langle$ span class="highlight-line"> $\langle$ span class="highlight-cl">}

</span></span></code></pre>

 $\langle \text{code}\rangle$  <p> $\langle \text{code}\rangle$  <code class="hljs">}</code></p></pre><p>

<p>第二种形式的优势是,提供了灵活性,当我们想改变Singleton的唯一性的时候(如变成线程唯 什么的)可以简单的进行修改。</p>

<p>第三种的形式与共有域方法相似,但是更简洁,且无偿的提供了序列化机制,绝对防止多次实例 。(第一种,第二种形式可以通过反射等手段新建一个实例。第一二中形式Singleton需要序列化时

还要做额外处理,反序列化后才能保证唯一性)</p>

<p>总结:单元素的枚举值是实现Singleton的最佳形式。</p>

<h3 id="toc\_h3\_5">第四条 为类增加 私有构造器 强调类不可实例化</h3>

<p>某些工具类并不需要实例化,实例化也没有意义,那么可以给它家一个私有的构造器。如java.util Collections</p>

<h3 id="toc\_h3\_6">第五条 避免创建不必要的对象</h3>

<p>没什么好说的,在对象的职责单一明确的情况下,没必要重复创建相同的对象来进行相同的工作  $\langle$ /p>

<p>创建小对象的代价是很小的,JVM很快就会把小对象的内存给回收掉,若创建小对象能提高程序 读性, 那么久创建一些小对象。</p>

<p>但若创建对象的代价十分高昂,如数据库连接,那么就有必要把这些对象缓存起来,重复使用了< p>

<h3 id="toc\_h3\_7">第六条 避免内存泄漏</h3>

<p>容易产生内存泄漏的情况:</p>

 $|<sub>u</sub>|$ 

<li>自己管理内存。如自己维护一个存储池,存储池的内容有没有效,是通过类内部定义的一些数据 判断识别的。</li>

<li>使用自定义的缓存,没有定义清理方法。

 $\langle$ ul $\rangle$ 

<li>WeakHashMap,当WeakHashMap外再无对缓存对象的引用,那么对应对象就会被移除</li> <li>LinkedHashMap有一个removeEldestEntry方法,可以移除最老的一个对象</li>

 $\langle$ /ul $\rangle$ 

 $\langle$ /li $\rangle$ 

<li>监听器和回调。客户端注册了回调,但没有显式取消。</li>

 $\langle$ /ul $\rangle$ 

<h3 id="toc\_h3\_8">第七条 避免使用终结方法</h3>

<p>终结方法 执行时间不可预测,而且有很多坑,一般情况下不必使用终结方法。</p>

<p>若存在外部资源需要释放,那么可以提供一个显式关闭的接口,供使用者调用。</p>

<p>但调用者有可能忘记调用这个资源释放的接口,那么对应的对象编写者可以在终结方法中写上释 资源的代码。毕竟最终放了好过一直没放。</p>

<p>但引入终结方法的对象JVM回收的执行效率会大大降低。需要认真考虑这个问题。</p>

<p>并且如果子类复写了父类的终结方法,那么除非 子类显式调用父类终结器,否则 父类终结器方 并不会执行。</p>

<p>当普通对象需要传给本地方法执行时,普通对象会在本地方法中变成一个本地对等体。这个本地 等体不会被JVM回收机制回收掉,因此需要给定终结方法。(本段话不太确定,可能有误)</p> <h2 id="toc\_h2\_9">第三章 对于所有对象都通用的方法</h2>

<h3 id="toc\_h3\_10">第八条 Object.equals</h3>

<p>默认的Object.equals适用的常见场景:</p>

 $\langle$ ul $\rangle$ 

```
<li>每个实例本质都是唯一的(不同JAVA实例不相等)</li>
<li>不关心是否逻辑相等(不关心不同实例是否指代同一个事物)</li>
\langle/ul\rangle<p>需要复写equals的大多是值类,值才是代表他们是否相等的依据。复写equals需要遵循以下约定
\langle/p>
|<sub>u</sub>|<sub>></sub><li>自反性(若没有,则Set.contains会判断失败)</li>
<li>对称性(若没有,数组/SET contains判断可能失败)</li>
<li>传递性</li>
<li>一致性(多次调用equals都返回相同的结果)</li>
<li>x非null,那么x.equals(null)必须返回false</li>
\langle/ul\rangle<p>结论: 尽量保持equals语义简单, 尽量不要引入继承比较等复杂语义场景。不要将equals的入参
 Object替换成其他的类型,会大大提高复杂度。</p>
<h3 id="toc_h3_11">第九条 覆盖equals时总要覆盖hashCode</h3>
<p>不覆盖的话,会影响哈希算法的使用。哈希算法当遇到碰撞时,需要用到equals</p>
<p>复写hashCode的约定:</p>
|<sub>u</sub>|<li>应用程序执行期间,只要对象的equals方法的比较操作所用到的信息没有被修改,那么这个对象
hashCode方法必须如一的返回同一个整数。</li>
<li>两个对象相等, 那么hashCode必须相等。</li>
<li>两个对象equals不等,不一定要返回不等的hashCode,但返回不同的hashCode能减少碰撞,提
效率</li>
\langle/ul\rangle<h3 id="toc_h3_12">第十条 始终要覆盖toString</h3>
<p>规范建议把对象的所有内容打印出来,方便阅读编程调试</p>
<h3 id="toc_h3_13">第十一条 谨慎的覆盖clone</h3>
<p>没看太懂,不常用,多坑。结论:不复写。</p>
<h3 id="toc_h3_14">第十二条 考虑实现Comparable接口</h3>
<p>实现Comparable接口可以简单的利用很多集合工具类,如 Arrays.sort,TreeSet</p>
<p>实现的约定:</p>
<ul>
<li>x.compareTo(y) 与 y.compareTo(x)的 正负符号相同</li>
<li>compareTo具有传递性</li>
<li>建议 x.compareTo(y) == 0,那么x.equals(y)</li>
\langle/ul\rangle<h2 id="toc_h2_15">第四章 类和接口</h2>
<h3 id="toc h3 16">第十三条 使类和成员的可访问性最小化</h3>
<p>没什么好说的,就这样</p>
<h3 id="toc_h3_17">第十四条 在共有类中 使用访问方法 而非公有域</h3>
<p>同上,公有域无法修改实现,不够灵活,但在包内部或类内部使用直接访问字段也没啥坏处</p>
<h3 id="toc_h3_18">第十五条 不可变对象</h3>
<p>好处:</p>
<ul>
<li>线程安全,可以方便地共享</li>
<li>更方便的用到MAP,SET中</li>
<li>容易使用, 坑少</li>
\langle/ul\rangle<p>缺点: </p>
|<sub>u</sub>|<li>性能消耗大</li>
\langle/ul\rangle<p>一个类应该优先考虑实现成不可变类</p>
<p>实现不可变对象的五条原则:</p>
```
<ul> <li>不要提供任何会修改对象状态的方法</li> <li>保证类不会被扩展</li> <li>使所有的域都是final的</li> <li>使所有的域都是私有的</li> <li>确保外部不能拿到可变组件的引用</li>  $\langle$ /ul $\rangle$ <p>若某个计算过程需要对不可变对象进行大量变更,可提供一个不可变对象的协助类,如 String 应的 StringBuilder</p> <h3 id="toc\_h3\_19">第十六条 复合优先于继承</h3> <p>若父类子类不是同一个人实现,不在同一个包时,尽量避免继承的理由:</p>  $\langle$ ul $\rangle$ <li>如果我们不知道父类实现的细节,继承类复写的方法有可能无法达到预期的效果</li> <li>父类实现的细节有可能随着版本的不同而不同,子类扩展有可能因此失效</li>  $\langle$ /ul $\rangle$ <p>结论:父类实现细节怎么变,子类都无法预测与干预,因此继承不可控的父类,并OVERRIDE或者 展方法,干预父类的细节是很危险的,继承这做法违反了封装原则。</p> <p>复合是解决上述问题的一个好办法,因为复合模式依赖的是接口,而非实现细节。</p> <p>不用扩展现有的类,而是在新的类中增加一个私有域,它引用现有类的一个实例,这种设计叫复 ,因为原有的类成为新类的一个组件。 新类的每个实例方法都可以调用现有类实例中的方法,并返回 的结果。 新类可以在调用现有方法的前后加入自己的一些额外实现代码。</p> <h3 id="toc\_h3\_20">第十七条 要么为继承而设计,并提供文档说明,要么就禁止继承</h3> <p>若一个类是为继承而设计的,那么在父类中的每个Public或者Protect方法必须包含调用了 哪些 覆盖方法 的自用性说明(即说明类内部的实现中是怎样使用这个被覆盖的方法的)。</p> <p>一旦上述自用性说明发布出去之后,那么这个类以后的修改都必须遵守自用性说明中的契约</p> <p>一个好的API文档应该描述的是 WHAT TO DO 而不是 HOW TO DO,但这种为继承而生的类 文档与这个说法相违背,但 也没啥好办法。</p> <p>为继承而设计的类还需要遵守一个约束, 那就是 构造方法 不要调用可被覆盖的类, 否则可能会 现意想不到的情况,因为 子类复写的方法 将会在子类的初始化任务还没有完成的时候就被调用了。<  $p >$ <h3 id="toc\_h3\_21">第十八条 接口优先于抽象类</h3> <p>接口优点</p>  $|<sub>u</sub>|$ <li>有共同祖先X的的一些类,若只需少部分扩展某些新功能,那么可以通过新增实现的接口来扩展某 功能, 而无需担心影响其他的类</li> <li>接口是实现MIXIN(指代为为类加上一些其他额外属性)的理想选择(貌似跟上一条没啥区别)< li> <li>接口允许我们构造非层次结构的类型框架。如 某个人 既是 音乐家 ,又是 作家,那么这个人MIX N 音乐家 及 作家 的接口即可。</li> <li>有了接口,可以更为优雅的实现Wrapper class模式(<strong>所以Spring代理最优是接口? 果不是的话,代理的对象会侵入实现细节么?待确认</strong>)</li>  $\langle$ /ul $\rangle$ <p>抽象类有一个好处,就是可以提供一些基础骨架的实现,方便使用者快速开发。对于接口,接口 可以提供一些实现了骨架的类。这样,开发者就可以通过 继承骨架类 快速实现对应的接口。如果不 使用extends,那么,可以使用wrapper class模式, 结合骨架类 给某个现有类快速MIXIN对应的接口  $<$ /p> <p>骨架类按照惯例命名方式为 "Abstract" + InterfaceName ,如 AbstractSet,AbstractCollection  $\langle$  </p> <p>接口缺点</p>  $|<sub>u</sub>|$ <li>一旦接口被发布且广泛使用后无法新增方法</li>  $\langle$ /ul $\rangle$ <p>什么时候选择继承? 演变的容易性(新增功能之类的)比灵活性和功能更为重要的时候。</p> <h3 id="toc h3 22">第十九条 接口只用于表示可进行某种操作, 其他任何类型的使用都是不合理的

/h3>

<p>一个接口里只包含一些常量,目的是为了实现该接口的类可以使用这些常量,这种做法是不正确 。 若需要导出常量,可以另外定义一个类,并 Static Import</p> <h3 id="toc\_h3\_23">第二十条 类层次优先于标签类</h3> <p>没说啥东西,略过</p> <h3 id="toc h3 24">第二十一条 使用 函数对象 实现策略模式</h3> <p>可以使用 函数对象 来代替 函数指针的作用,实现策略模式。如用到 Comparator这接口的排序 等</p> <h3 id="toc\_h3\_25">第二十二条 优先考虑使用静态成员类</h3> <p>讲了 静态内部类,非静态内部类,匿名类,局部类运用的一些场景,运用场景都比较明确,不 记录</p> <h2 id="toc\_h2\_26">第五章 泛型</h2> <h3 id="toc h3 27">第二十三条 不要在新代码中使用原生态类型 (要使用泛型) </h3> <p>略</p> <h3 id="toc\_h3\_28">第二十四条 消除非受检警告</h3> <p>当编译器有 非受检警告 时, 需要通过泛型消除。如果无法消除, 确认代码安全后, 可用Suppres WSarning("unchecked")来禁止告警,并说明为什么。</p> <h3 id="toc\_h3\_29">第二十五 列表优于数组(可避免ClassCastException)</h3> <p>数组是协变的(convariant),指代 如果 Sub是 Super的子类,那么Sub[] 也是 Super[]的子类 这意味着下述的赋值在编译时是合法的</p> <pre><code class="hljs">String[] <span class="hljs-sub"><span class="hljs-keyword">sub< span> = new String[]{</span><span class="hljs-string">""</span>}; Object[] super = new Object[<span class="hljs-number">0</span>]; super = <span class="hljs-sub"><span class="hljs-keyword">sub</span>;</span>//能成功 值 //以下赋值,编译时无错误,因为Integer确实是Object的子类,能放进去, //但是运行时会报错,因为 数组会对放进来的类型进行检查  $subper$ [<span class="hljs-number">0</span>] = <span class="hljs-number">1</span>;</c de></pre> <p>泛型列表的设计就是为了避免这种 运行时类型转换错误的。List&lt;Sub&gt; List&lt;Super&gt; 间并没有任何继承关系,是完全不同的两个类型。</p> <p>JAVA中还不允许使用 泛型数组 如 List&lt;Sub&gt;[] 是被不能通过编译的。如果能通过编译, 么以下场景还是会出现类型转换异常的错误</p> <pre><code class="hljs"><span class="hljs-keyword">List</span>&lt;<span class="hljs-ke word">String</span>&gt;[] strLists = new <span class="hljs-keyword">List</span>&lt;<spa class="hljs-keyword">String</span>&gt;[<span class="hljs-number">1</span>];//编译报 ,但我们假设能通过 <span class="hljs-keyword">List</span>&lt;<span class="hljs-keyword">Integer</span>&gt intList = <span class="hljs-keyword">Arrays</span>.asArray(<span class="hljs-number">1< span>); Object[] objList = strLists;// Object是<span class="hljs-keyword">List</span>&lt;<span class "hljs-keyword">String</span>&gt;的父类,因此,这个赋值可以成功 Object[<span class="hljs-number">0</span>] = intList;//能赋值成功,因为运行时是抹除了泛 信息的,运行时<span class="hljs-keyword">List</span>&lt;<span class="hljs-keyword">Stri g</span>&gt;和<span class="hljs-keyword">List</span>&lt;<span class="hljs-keyword">In eger</span>&gt;是同一个类型,因此数组赋值的类型检查不会报错 <span class="hljs-keyword">String</span> s = strLists[<span class="hljs-number">0</span ].get(<span class="hljs-number">0</span>);//会有运行时错误,<span class="hljs-keyword">I teger</span>无法强转为<span class="hljs-keyword">String</span></code></pre> <p>由于上述原因,因此,不允许泛型数组的存在。</p> <h3 id="toc\_h3\_30">第二十六 实现优先考虑泛型类</h3> <p>略</p> <h3 id="toc\_h3\_31">第二十七 实现优先考虑泛型方法</h3> <p>略</p>

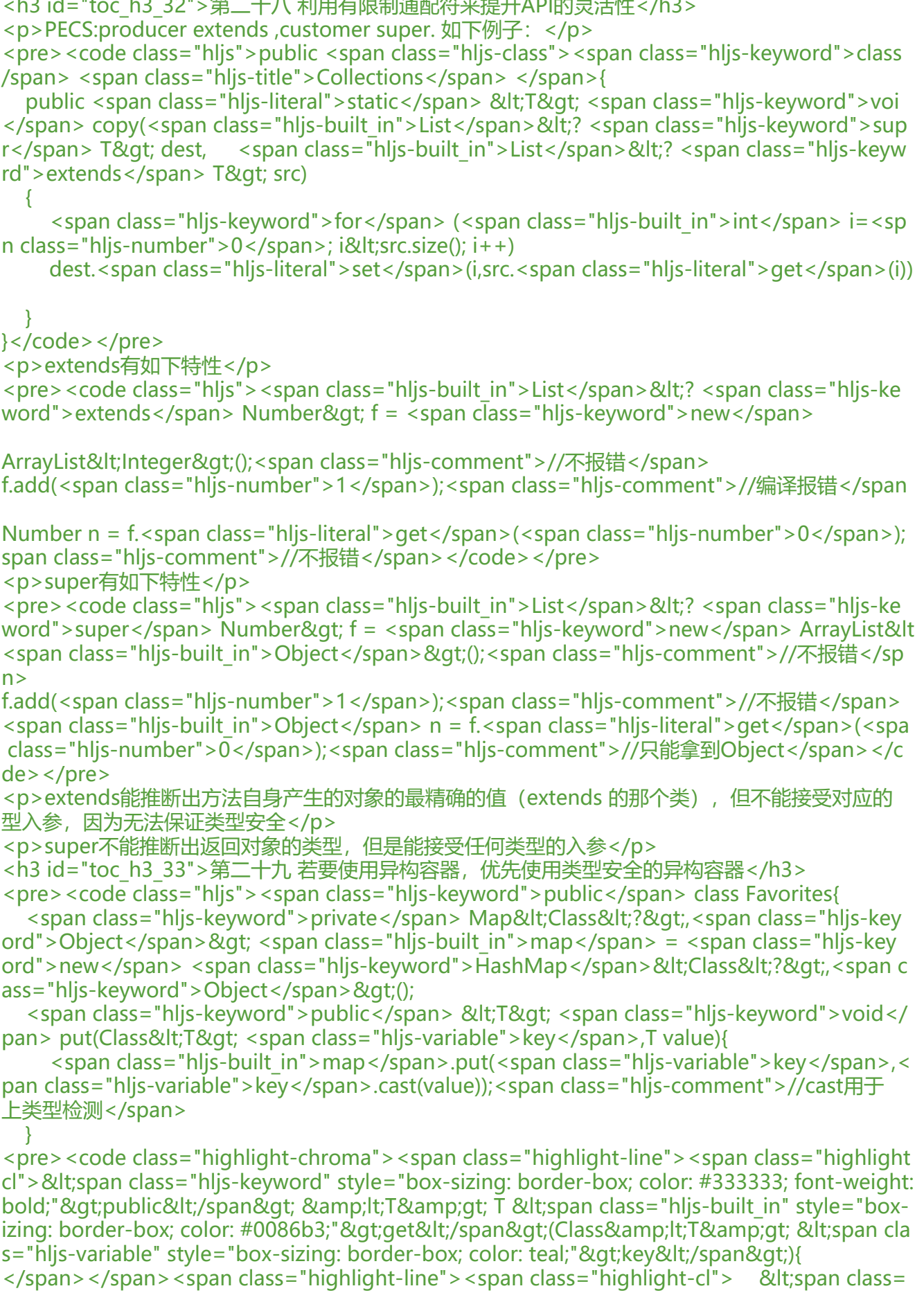

hljs-keyword" style="box-sizing: border-box; color: #333333; font-weight: bold;">return&lt /span> <span class="hljs-variable" style="box-sizing: border-box; color: teal;"&gt;key&lt /span>.cast(<span class="hljs-built\_in" style="box-sizing: border-box; color: #0086b3;" gt;map</span&gt;.&lt;span class="hljs-built in" style="box-sizing: border-box; color: #008 b3;">get</span&gt;(&lt;span class="hljs-variable" style="box-sizing: border-box; color: eal;"&qt;key</span&qt;)); </span></span><span class="highlight-line"><span class="highlight-cl">} </span></span></code></pre>  $\langle \text{code}\rangle$  <p> $\langle \text{code}\rangle$  <code class="hljs">}</code> $\langle \text{p}\rangle$  </pre> $\langle \text{p}\rangle$ <h2 id="toc\_h2\_34">第六章 枚举和注解</h2> <h3 id="toc\_h3\_35">第30条 用enum代替int常量</h3> <ul> <li>类型安全</li> <li>更高可读性</li> <li>枚举功能更强大,可附加功能</li> <li>可用枚举实现策略模式(每个枚举值都是一个类)</li>  $\langle$ /ul $\rangle$  $\langle p \rangle = \langle p \rangle = \langle p \rangle$  public enum Operator{ PLUS("+"){ double apply(double x,double y){ return x + y; } }, MINUS("-"){double apply(double x,double y){ return x - y; } } </p> <pre><code class="hljs"><span class="hljs-keyword">private</span> <span class="hljs-ke word">String</span> symbol; Operator(<span class="hljs-keyword">String</span> symbol){ <span class="hljs-keyword">this</span>.symbol = symbol; } <pre><code class="highlight-chroma"><span class="highlight-line"><span class="highlight cl"><span class="hljs-keyword" style="box-sizing: border-box; color: #333333; font-weight: bold;">abstract</span&gt; apply(&lt;span class="hljs-keyword" style="box-sizing: borde -box; color: #333333; font-weight: bold;">double</span&gt; x,&lt;span class="hljs-keyw rd" style="box-sizing: border-box; color: #333333; font-weight: bold;">double</span&gt y); </span></span><span class="highlight-line"><span class="highlight-cl"> </span></span><span class="highlight-line"><span class="highlight-cl">&lt;span class="hl s-keyword" style="box-sizing: border-box; color: #333333; font-weight: bold;">public</ pan> toString(){ </span></span><span class="highlight-line"><span class="highlight-cl"> &lt;span class= hljs-keyword" style="box-sizing: border-box; color: #333333; font-weight: bold;">return&lt /span> symbol; </span></span><span class="highlight-line"><span class="highlight-cl">} </span></span><span class="highlight-line"><span class="highlight-cl"> </span></span><span class="highlight-line"><span class="highlight-cl">&lt;span class="hl s-keyword" style="box-sizing: border-box; color: #333333; font-weight: bold;">private</ pan> Map<&lt;span class="hljs-keyword" style="box-sizing: border-box; color: #33 333; font-weight: bold;">String</span&gt;,Operator&amp;gt; &lt;span class="hljs-built\_  $n$ " style="box-sizing: border-box; color: #0086b3;"&qt;map</span&qt; = &lt;span class="hl s-keyword" style="box-sizing: border-box; color: #333333; font-weight: bold;">new</sp n> <span class="hljs-keyword" style="box-sizing: border-box; color: #333333; font-wei ht: bold;">HashMap</span&gt;&amp;lt;&amp;gt;(); </span></span><span class="highlight-line"><span class="highlight-cl">&lt;span class="hl s-keyword" style="box-sizing: border-box; color: #333333; font-weight: bold;">static</s an>{ </span></span><span class="highlight-line"><span class="highlight-cl"> &lt;span class= hljs-keyword" style="box-sizing: border-box; color: #333333; font-weight: bold;">for</s an&qt; (Opeator op : values) {

</span></span><span class="highlight-line"><span class="highlight-cl"> 8elt;span clas

```
="hljs-built_in" style="box-sizing: border-box; color: #0086b3;">map</span&gt;.put(op.
oString(),op);
\langlespan>\langlespan>\langlespan class="highlight-line">\langlespan class="highlight-cl"> \rangle</span></span><span class="highlight-line"><span class="highlight-cl">}
</span></span><span class="highlight-line"><span class="highlight-cl">
</span></span><span class="highlight-line"><span class="highlight-cl">&lt;span class="hl
s-keyword" style="box-sizing: border-box; color: #333333; font-weight: bold;">public</
pan> <span class="hljs-keyword" style="box-sizing: border-box; color: #333333; font-we
ght: bold;">static</span&gt; fromString(&lt;span class="hljs-keyword" style="box-sizing
border-box; color: #333333; font-weight: bold;"&qt;String</span&qt; name){
</span></span><span class="highlight-line"><span class="highlight-cl"> &lt;span class=
hljs-keyword" style="box-sizing: border-box; color: #333333; font-weight: bold;">return&lt
/span> <span class="hljs-built_in" style="box-sizing: border-box; color: #0086b3;"&gt;
ap</span&qt;.&lt;span class="hljs-built in" style="box-sizing: border-box; color: #0086b3;
>get</span&gt;(name);
</span></span><span class="highlight-line"><span class="highlight-cl">}
</span></span></code></pre>
</code><p><code class="hljs">}</code></p></pre><p></p>
<h3 id="toc_h3_36">第31条 用实力域代替序数</h3>
<p>不使用ordinal,其会改变,实例域不会。</p>
<h3 id="toc_h3_37">第32条 使用EnumSet代替位域</h3>
<p>EnumSet.of(Sytle.BOLD,Style.ITALIC);</p>
<h3 id="toc_h3_38">第33条 使用EnumMap代替序数索引</h3>
<p>不使用ordinal,因其会改变,使用EnumMap代替。 反正不要使用ordinal就对了</p>
<h3 id="toc_h3_39">第34条 用接口模拟可伸缩的枚举</h3>
<pre><code class="hljs">public interface <span class="hljs-constant">Operation</span>{
   double apply(double x,double y);
}
</code> <p> <code class="hljs">public <span class="hljs-class"> <span class="hljs-keyword
>enum</span> <span class="hljs-title">BasicOpeation</span> <span class="hljs-title">imp
ements</span> <span class="hljs-title">Operation</span>{</span><br/>>br>
...<br>
\}</code></p></pre><p></p>
<p>缺点,骨架代码要写两遍</p>
<h3 id="toc_h3_40">第35条 注解优于命名模式</h3>
|<sub>u</sub>|<li>注解是显式的,比较容易发现错误,命名模式里命名错了难以发现</li>
<li>注解可以给某个元素附加一些特殊的信息,而命名模式难以做到,做到也不雅</li>
\langle/ul\rangle<h3 id="toc_h3_41">第36条 坚持使用Override注解</h3>
<p>略</p>
<h3 id="toc_h3_42">第37条 用标记接口定义类型</h3>
<p>要定义一个任何新方法都不会与之关联的类型,标记接口才是最好的选择,而非 标志注解</p>
<ul>
<li>标志接口定义的类型是由被标记类的实例实现的,有语言编译的检查,而标记注解则无,只能运
时检查</li>
\langle/ul\rangle<p>标志注解的优点</p>
|<sub>u</sub>|<li>可以一直给类加注解,增加信息,扩展性好,而接口则无法变更</li>
\langle/ul\rangle<h2 id="toc_h2_43">第7章 方法</h2>
<h3 id="toc_h3_44">第38条 检查参数的有效性</h3>
```
<p>尽早检查入参,能及时判断错误的来源</p>

```
<h3 id="toc_h3_45">第39条 进行保护性复制</h3>
<p>当调用者不可信或者防止意外时,有时需要对传入的参数进行复制并保存到复制的对象。传出对
时,也可以视情况返回一个复制的对象,以免外部通过传出的对象修改影响对象内部状态。 当然保护
复制是有消耗的,有必要才使用</p>
<h3 id="toc_h3_46">第40条谨慎涉及方法签名</h3>
<ul>
<li>方法名称:与包风格一致,使用大众认可的名称</li>
<li>不要过于追求提供便利的方法,除非提供的方法特常用</li>
<li>避免过长的参数列表, 目标是4个, 或者更少
<ul>
<li>分解大方法,提供小方法</li>
<li>创建辅助类保存参数分组</li>
<li>Builder模式</li>
\langle/ul\rangle\langle/li\rangle<li>参数优先使用接口而非类</li>
<li>boolean参数尽量使用枚举类型代替</li>
\langle/ul\rangle<h3 id="toc_h3_47">第41条 慎用重载</h3>
<p>重载决定使用哪个方法是编译时决定的,如下</p>
<pre><code class="hljs"><span class="hljs-function"><span class="hljs-keyword">public</
pan> <span class="hljs-keyword">static</span> <span class="hljs-title">ex</span><span c
ass="hljs-params">(Integer i)</span></span>{
 ...
}
<p><span class="hljs-function"><span class="hljs-keyword">public</span> <span class="hl
s-keyword">static</span> <span class="hljs-title">ex</span><span class="hljs-params">(
bject i)</span></span>{<br>
...<br>
\langle/p>
\langle\cdot\ranglecode \langle\cdot\rangle code class="hljs" > \langle\cdot\ranglespan class="hljs-function" > \langle\cdot\ranglespan class="hljs-keyword" > p
blic</span> <span class="hljs-keyword">static</span> <span class="hljs-keyword">void</
pan> <span class="hljs-title">main</span><span class="hljs-params">(String[] args)</span
</span>{<br>
Integer i = <span class="hljs-number">1</span>;<br>
ex((Object)i);<span class="hljs-comment">//调用的是第二个方法,而非第一个</span><br>
}</code></p></pre><p></p>
<p>这个表现跟Override不一样,Override决定调用哪个方法是在运行时,根据运行类型决定的。</
>
<p>由于上述原因,我们使用重载的时候要特别的小心,尤其是碰上 自动拆包装包,泛型 等情况的
候。</p>
<p>要提供类似的方法的时候,优先使用不同名称的方法,而不是重载。</p>
<p>若在构造器等场景,只能使用一个方法名,我们可以尝试使用静态工厂方法来替换掉重载的构造
\langle/p>
<p>若一定要使用重载,也尽可能的避免使用相同参数个数的重载方法。</p>
<h3 id="toc_h3_48">第42条 慎用可变参数</h3>
<p>没看懂为什么,不管</p>
<h3 id="toc_h3_49">第43条 返回令长度的数组或集合 而不是NULL</h3>
<p>常识</p>
<h3 id="toc_h3_50">第44条 为所有到处API元素编写文档注释</h3>
<p>略</p>
<h2 id="toc_h2_51">第8章 通用程序设计</h2>
<h3 id="toc_h3_52">第45条 将局部变量的作用于最小化</h3>
<p>常识, 最基本的方法就是在第一次使用的地方进行声明</p>
```

```
<h3 id="toc_h3_53">第46条 for-each循环优先于传统的FOR循环</h3>
<p>略,已习惯使用for-each循环</p>
<h3 id="toc_h3_54">第47条 了解和使用类库</h3>
<p>优先使用类库,不重复制作轮子OVER 至少要知道java.lang,java.util包里有什么内容, java.io也
了解下</p>
<h3 id="toc_h3_55">第48条 如果需要精确的答案,请避免使用float和double</h3>
<p>使用 long,int或者BigDecimal代替 虽然double的精度很高,但使用double进行计算,舍入并
总能得到正确的结果。 如:</p>
<pre><code class="hljs"><span class="hljs-function"><span class="hljs-keyword">public</
pan> <span class="hljs-keyword">static</span> <span class="hljs-keyword">void</span> 
span class="hljs-title">main</span><span class="hljs-params">(String[] args)</span></spa
>{
   <span class="hljs-keyword">double</span> funds = <span class="hljs-number">1.0</sp
n >;
   <span class="hljs-keyword">int</span> itemBought = <span class="hljs-number">0</sp
n>;
   <span class="hljs-keyword">for</span>(<span class="hljs-keyword">double</span> pric
= <span class="hljs-number">0.1</span>;funds >q; price; price+= <span class="hljs-nu
ber">0.1 </span>){
    funds -= price;
    itemBought++;
  }
}</code></pre>
<p>运行的最后,会剩下 0.39999999999元,itemBought为3,与预期用完所有钱,买到4颗糖果的
期不符</p>
<h3 id="toc_h3_56">第49条 基本类型优先于装箱基本类型</h3>
\langleul>
<li>性能</li>
<li>装箱类型==操作有坑</li>
<li>装箱类型自动拆箱可能出现nullPointerExceptiron</li>
\langle/ul\rangle<p>结论,平时用基本类型,不能用基本类型才用 装箱类型。</p>
<h3 id="toc h3 57">第50条 如果其他类型更合适,避免使用字符串</h3>
<p>感觉差不多,略</p>
<h3 id="toc h3 58">第51条 当心字符串连接的性能</h3>
<p>略</p>
<h3 id="toc_h3_59">第52条 通过接口引用对象</h3>
<p>已形成习惯:可替换,减少暴露,更易于修改</p>
<h3 id="toc_h3_60">第53条 接口优先于反射机制</h3>
<p>反射一般会比原生方法慢 2-10倍。因此尽量避免使用反射。除非要管理一些在编译时不存在的
型。 而且也尽量只使用反射来创建实例,获取元信息。操作方法的时候使用接口。</p>
<h3 id="toc_h3_61">第54条 谨慎地使用本地方法</h3>
<p>以下三种情形要使用本地代码</p>
<ul>
<li>访问特定于运行平台的机制的能力</li>
<li>访问遗留代码库的能力</li>
<li>提升性能</li>
\langle/ul\rangle<p>提升性能对现在的JVM来说意义不大。</p>
<p>不使用的原因, 类型不安全,影响移植,胶合代码难看</p>
<h3 id="toc_h3_62">第55条 谨慎地进行优化</h3>
<p>不要因为性能牺牲合理的结构。要努力编写好的程序而不是快的程序。 努力避免那些限制性能
设计决策,好的API设计会带来好的性能,如果开发完速度不够,再进行优化</p>
<p>可以用性能剖析器测试性能瓶颈</p>
```
<h3 id="toc\_h3\_63">第56条 遵守普遍接收的命名惯例</h3> <p>命名惯例参考 The Java Language Specification</p> <h2 id="toc\_h2\_64">第9章 异常</h2> <h3 id="toc\_h3\_65">第57条 只针对异常的情况才使用异常</h3> <ul> <li>基于异常的写法难以让人理解</li> <li>基于异常捕获的形式的代码会比正常的写法慢</li>  $\langle$ /ul $\rangle$ <p>总之,正常的流程控制不应该包含异常</p> <h3 id="toc\_h3\_66">第58条 对可恢复的情况使用受检异常,对编程错误使用运行时异常</h3> <ul> <li>如果期望调用者能够适当的恢复,那么使用受检的异常</li> <li>运行时异常用来表明编程错误,大多数运行时异常都表示 前提违例</li> <li>ERROR基本都是保留给JVM使用的,因此自己不应该抛出ERROR</li>  $\langle$ /ul $\rangle$ <h3 id="toc h3 67">第59条 避免不必要的使用受检的异常</h3> <p>我对受检的异常非常痛恨...会大大加大工作量,使用受检异常应该只有在以下两个条件都存在时 才使用</p> <ul> <li>正确使用API依然可能出现异常</li> <li>出现了异常后,调用者能恢复处理这个异常</li>  $\langle$ /ul $\rangle$ <h3 id="toc\_h3\_68">第60条 优先使用标准的异常</h3>  $\langle$ ul> <li>与大家习惯用法一致</li> <li>便于学习</li> <li>可以继承某些异常,并增加一些异常信息</li>  $\langle$ /ul $\rangle$ <h3 id="toc\_h3\_69">第61条 抛出与抽象相对应的异常</h3> <p>更高层的实现应该捕获低层的异常,同时抛出可以按照高层抽象进行解析的异常。 这个叫异常 译。异常转译通常会包括异常链,方便排查问题</p> <h3 id="toc\_h3\_70">第62条 每个方法抛出的异常都要有文档</h3>  $<$ p>.... $<$ /p> <h3 id="toc\_h3\_71">第63条 在细节消息中包含能捕获失败的信息</h3> <p>一直这么做</p> <h3 id="toc\_h3\_72">第64条 努力使失败保持原子性</h3> <p>但是基于数据库的一致性倒是容易的。</p> <h3 id="toc\_h3\_73">第65 不要忽略异常</h3> <p>略</p> <h2 id="toc\_h2\_74">第10章 并发</h2> <h3 id="toc\_h3\_75">第66条 同步访问共享的可变数据</h3> <p>常识,没有正确同步的数据,JVM并不保证何时可见,可能由于某种优化,某数据就一直看不见 。 最好的办法是 不共享的办法,或者 共享不可变变量的办法</p> <h3 id="toc\_h3\_76">第67条 避免过度同步</h3> <ul> <li>同步块内不要调用外部方法</li> <li>同步块内尽量做少的工作</li> <li>同步会令CPU上市并行的机会,JVM丧失编译优化的机会</li> <li>一个可变的类要并发使用,应该使得这个类是线程安全的,同步内部同步会比外部锁定整个对象 步性能更好。</li> <li>但同步并不是必须的时候,如经常就一个线程使用,偶尔才多线程,那么,就应该由外部进行同 </li> <li>在多核时代,设计一个可变类的时候要思考这个类是否应该自己实现同步,这比避免过度同步更 要</li>

 $\langle$ /ul $\rangle$ <h4 id="toc\_h4\_77">第68条 executor和task优先于Thread</h4> <p>略,常识</p> <h3 id="toc\_h3\_78">第69条 并发工具优先于wait和notify</h3> <ul> <li>ConcurrentHashMap(并发集合相关)</li> <li>CoundownLatch (同步类相关) </li> <li>若要使用wait那么要加上循环条件判断</li> <li>如果要用notify最好用notifyALL,牺牲一点性能避免错误发生</li>  $\langle$ /ul $\rangle$ <h3 id="toc\_h3\_79">第70条 线程安全性的文档化</h3> <p>线程安全的可能的几个级别</p>  $|<sub>u</sub>|$ <li>不可变的(字符串之类)</li> <li>无条件线程安全(内部已实现同步)</li> <li>有条件的线程安全(部分方法需要外部进行同步)</li> <li>非线程安全(需要外部同步)</li> <li>线程对立(不能多线程执行,即使外部执行了同步。通常是由于异步修改了静态数据导致)</li>  $\langle$ /ul $\rangle$ <p>线程安全的描述需要写在文档注释中,否则使用者将无法正确使用</p> <h3 id="toc\_h3\_80">第71条 慎用延时初始化</h3> <p>因为有坑,且在实例域延迟初始化时,会降低效率</p> <p>若一定要做这个, 那么有以下方法</p> <h4 id="toc h4 81">静态域的延迟初始化使用匿名内部类模式</h4> <pre><code class="hljs"><span class="hljs-keyword">private</span> <span class="hljs-ke word">static</span> <span class="hljs-class"><span class="hljs-keyword">class</span> < pan class="hljs-title">LazyInit</span></span>{ <span class="hljs-keyword">static</span> <span class="hljs-keyword">final</span> lazy ield = <span class="hljs-keyword">new</span> LazyField(); }  $\langle\cdot\rangle$ code  $\langle\cdot\rangle$  code class="hljs" >  $\langle\cdot\rangle$ span class="hljs-function" >  $\langle\cdot\rangle$ span class="hljs-keyword" > p blic</span> <span class="hljs-keyword">static</span> LazyField <span class="hljs-title">ge LazyField</span><span class="hljs-params">()</span></span>{<br> <span class="hljs-keyword">return</span> LazyInit.lazyField;<br>  $\}<$ /code> $<$ /p> $<$ /pre> $<$ p> $<$ /p> <h4 id="toc h4 82">实力域的延迟初始化方式——双重检查</h4> <pre><code class="hljs"><span class="hljs-keyword">private</span> <span class="hljs-ke word">volatile</span> LazyField lazyField;<span class="hljs-comment">//使用volatile的原因 代码后的解析</span> </code><p><code class="hljs"><span class="hljs-keyword">public</span> <span class="hl s-function">LazyField <span class="hljs-title">getLazyField</span><span class="hljs-params >()</span></span>{<br> LazyField lazyField = <span class="hljs-keyword">this</span>.lazyField;<span class="hljs-c mment">//避免每次使用都访问 volatile 域, 提高性能</span><br> <span class="hljs-keyword">if</span>(lazyField == <span class="hljs-keyword">null</span ){<span class="hljs-comment">//第一次检查, 不带锁, 避免每次检查都加锁, 提升效率</span> br> <span class="hljs-keyword">synchronized</span>(<span class="hljs-keyword">this</span>  $\{$  < br > <span class="hljs-keyword">if</span>(<span class="hljs-keyword">this</span>.lazyField = <span class="hljs-keyword">null</span>){<span class="hljs-comment">//第二重检查,带锁 保证不重复初始化的关键</span><br> <span class="hljs-keyword">this</span>.lazyField = lazyField =<span class="hljs-keyword" new</span> LazyField();<br>

}<br> }<br> }<br> <span class="hljs-keyword">return</span> lazyField;<br>  $\}<$ /code> $<$ /p> $<$ /pre> $<$ p> $<$ /p> <p>lazyField声明为volatile是为了禁止lazyField = new LazyField()方法的重排序。若不声明为volati e,这个赋值操作可能就变成了以下伪代码描述的场景</p> <pre><code class="hljs">memory = allocat()<span class="hljs-comment">;</span> lazyField = memory<span class="hljs-comment">;</span> initInstance(memory)<span class="hljs-comment">;</span></code></pre> <p>这种场景的话,lazyField可能还没被初始化,但lazyField已经不为NULL了</p> <h4 id="toc h4 83">当实例域可以重复初始化时, 可以编程单重检查</h4> <pre><code class="hljs"><span class="hljs-keyword">private</span> <span class="hljs-ke word">volatile</span> LazyField lazyField; </code><p><code class="hljs"><span class="hljs-keyword">public</span> <span class="hl s-function">LazyField <span class="hljs-title">getLazyField</span><span class="hljs-params  $>(\times)$ span> $\lt$ /span> $\lt$ br> LazyField lazyField = <span class="hljs-keyword">this</span>.lazyField;<span class="hljs-c mment">//避免每次使用都访问 volatile 域,提高性能</span><br> <span class="hljs-keyword">if</span>(lazyField == <span class="hljs-keyword">null</span  $\{  
br>\}$ <span class="hljs-keyword">synchronized</span>(<span class="hljs-keyword">this</span>  ${**br>>**$ <span class="hljs-keyword">this</span>.lazyField = lazyField =<span class="hljs-keyword" new</span> LazyField();<br> }<br> }<br> <span class="hljs-keyword">return</span> lazyField;<br>  $\}<$ /code> $\lt$ /p> $\lt$ /pre> $\lt$ p> $\lt$ /p> <h4 id="toc\_h4\_84">volatile总是不能去掉的</h4> <p>否则会出现难以预测的场景。</p> <h3 id="toc\_h3\_85">第72条 不要依赖于线程调度器</h3> <p>因为这个是与平台相关的,依赖于这个东西,将无法重现对应的结果</p> <h3 id="toc\_h3\_86">第73条 避免使用线程组</h3> <p>没用过。说过时了。那就不用了</p> <h2 id="toc\_h2\_87">第11章 序列化</h2> <h3 id="toc\_h3\_88">第74条 谨慎地实现Serializable接口</h3>  $|<sub>u</sub>|$ <li>一旦一个类被发布,就大大降低了"改变这个类的实现"的灵活性,因为类中的内部实例域都会 公布出去</li> <li>增加了出现BUG和安全漏洞的可能性。反序列化机制是一个隐藏的构造器,使用这个构造器的时 很容易就会忘记保证原有对象中应有的约束</li> <li>增加了测试的负担,需要测试二进制的兼容性</li>  $\langle$ /ul $\rangle$ <p>表示实体活动的类,一般不应该实现Serializable 为了继承而设计的类,应尽可能少实现Serializa le接口</p> <h3 id="toc\_h3\_89">第75条 考虑使用自定义的序列化形式</h3> <p>当对象的逻辑含义与物理表示接近的时候,可以考虑使用默认的序列化形式。</p> <p>但逻辑含义与物理表示差别很大的时候,就不适合了。</p> <p>如一个用链表表示的字符串对象。默认序列化会把链表的引用指向关系如实的保存起来,消耗比 大。导出的对象实现形式会被束缚在这具体的实现形式上无法变更,除非放弃之前序列化的对象的二 制数据。</p> <h3 id="toc\_h3\_90">第76条 保护性的编写readObject方法</h3> <p>避免有人恶意修改被范序列化的对象,破坏约束 常用做法是, readObject的时候检查约束, 对

一些可变对象进行保护性复制</p>

<h3 id="toc\_h3\_91">第77条 对于实例控制,美剧类型优先于readResolve</h3> <p>略</p>

<h3 id="toc\_h3\_92">第78条 考虑用序列化代理替代序列化实例</h3>

<p>略</p>